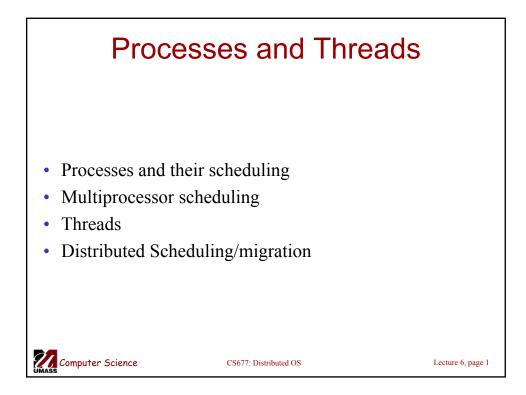

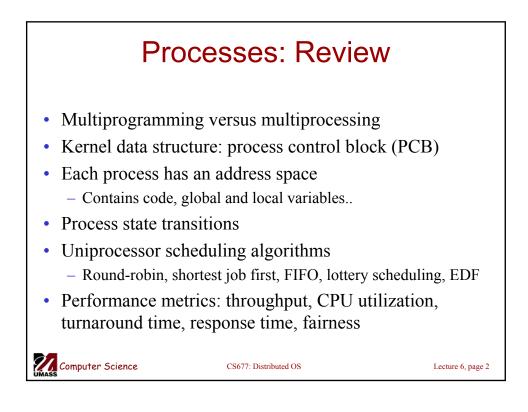

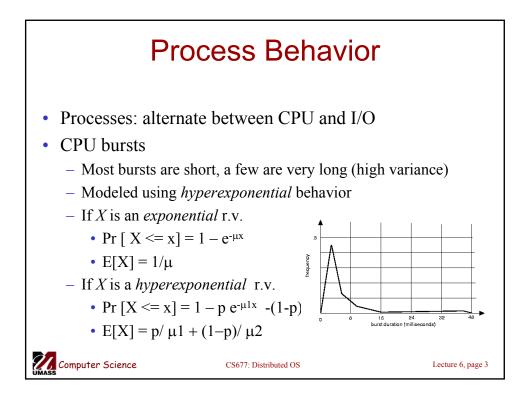

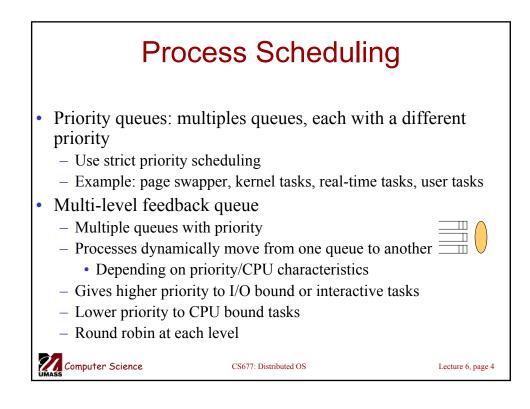

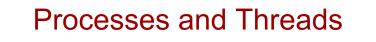

- Traditional process
  - One thread of control through a large, potentially sparse address space
  - Address space may be shared with other processes (shared mem)
  - Collection of systems resources (files, semaphores)
- Thread (light weight process)
  - A flow of control through an address space
  - Each address space can have multiple concurrent control flows
  - Each thread has access to entire address space
  - Potentially parallel execution, minimal state (low overheads)
  - May need synchronization to control access to shared variables

20 Computer Science

CS677: Distributed OS

Lecture 6, page 5

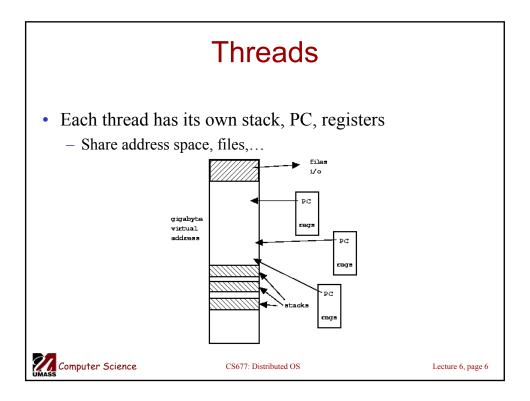

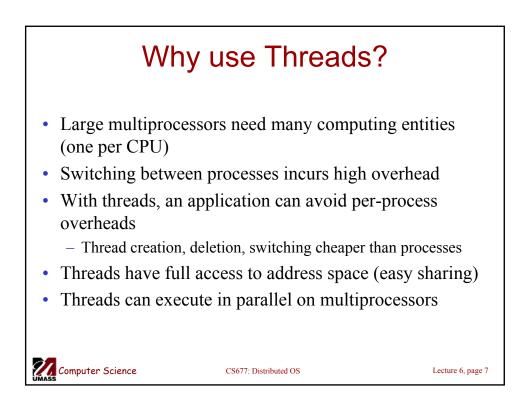

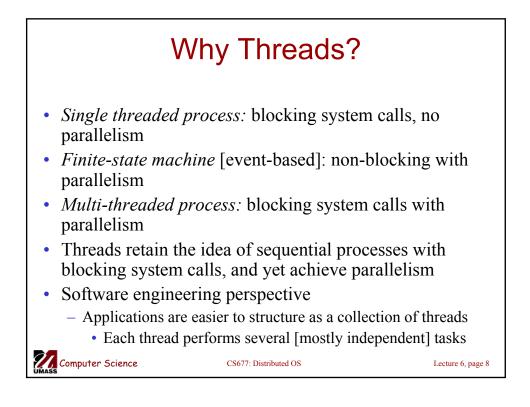

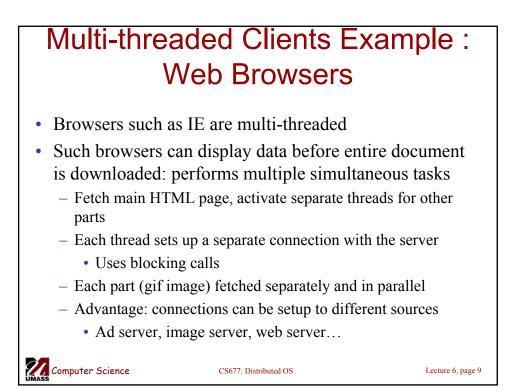

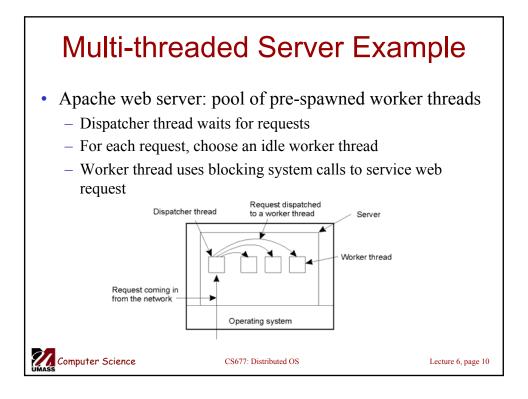

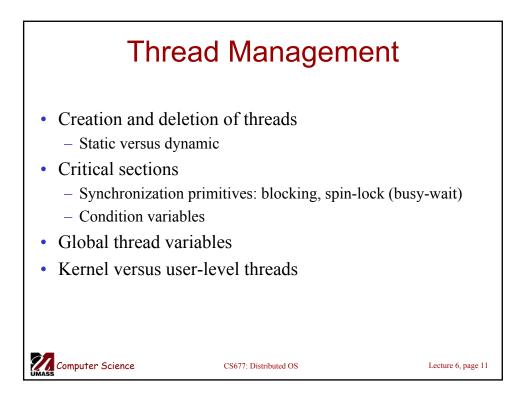

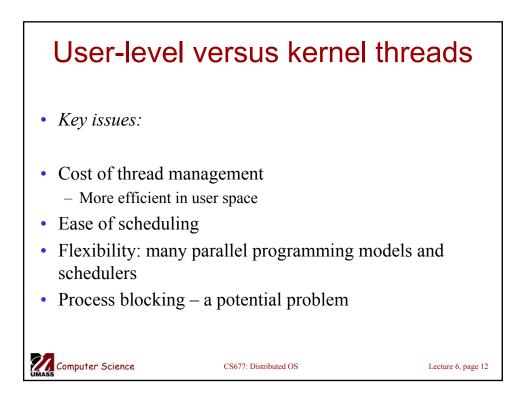

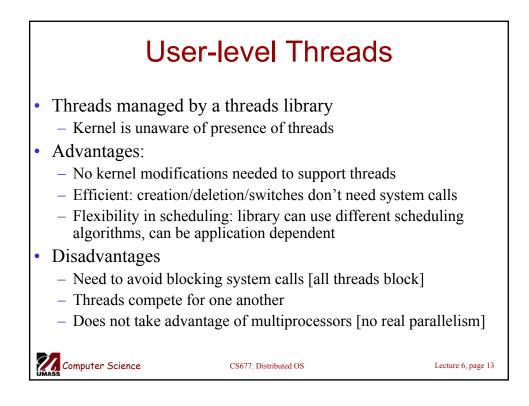

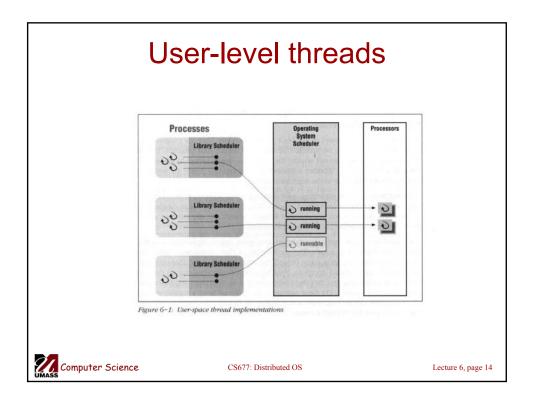

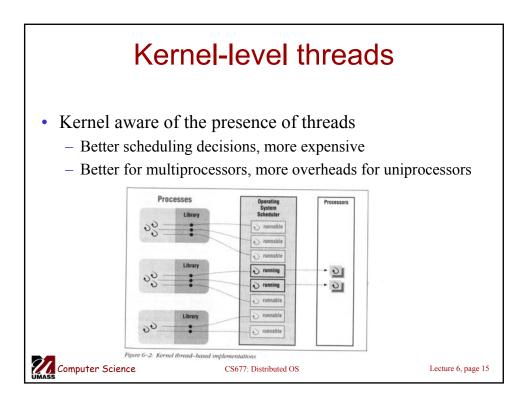

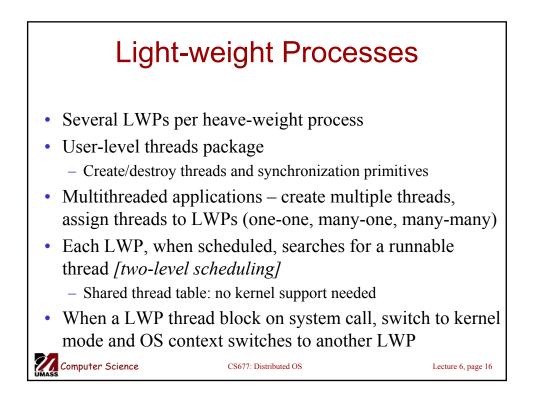

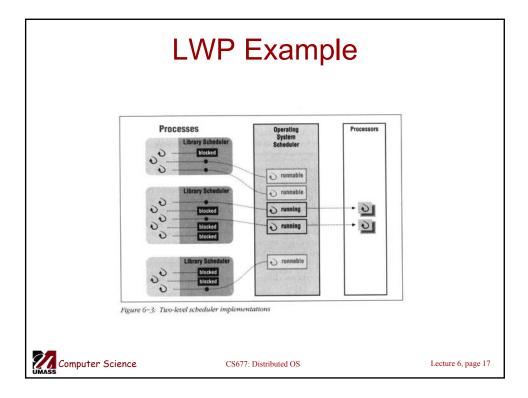

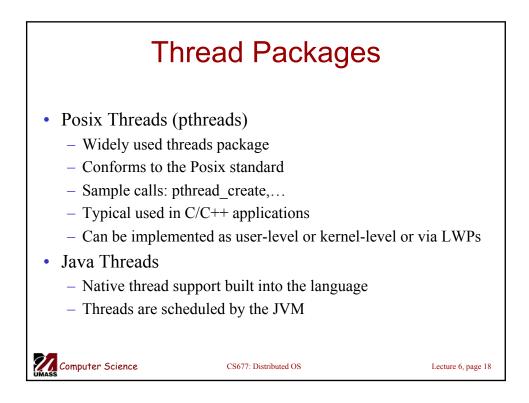

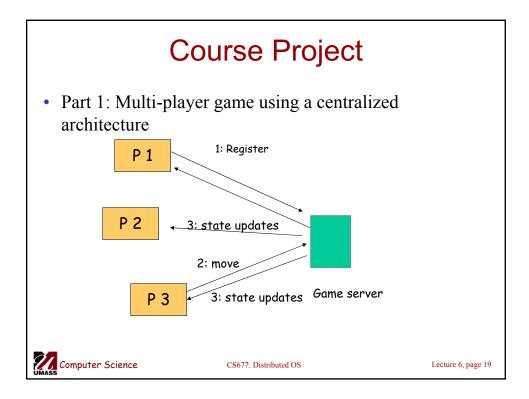

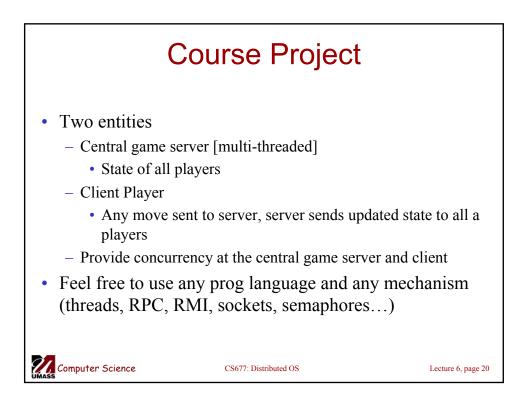